標準作業手順書

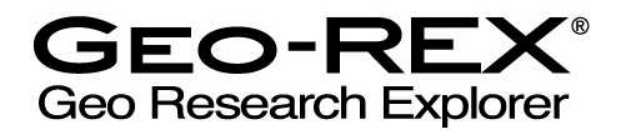

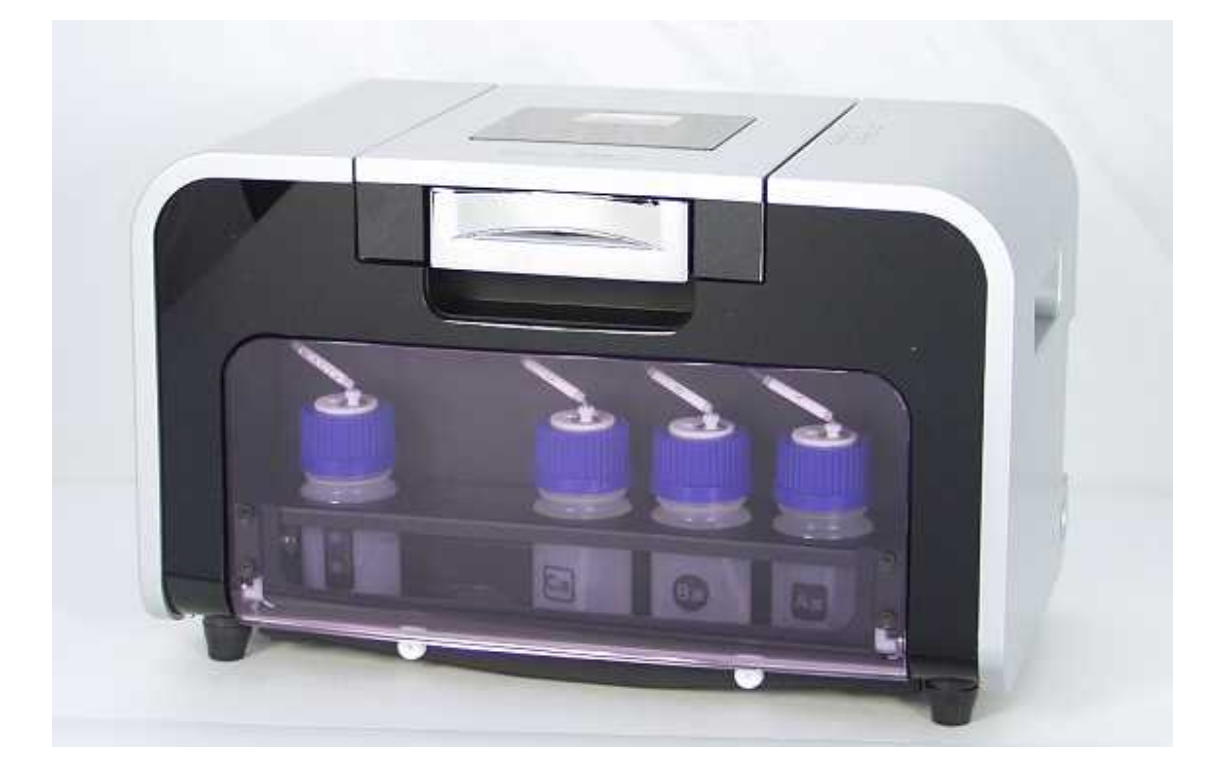

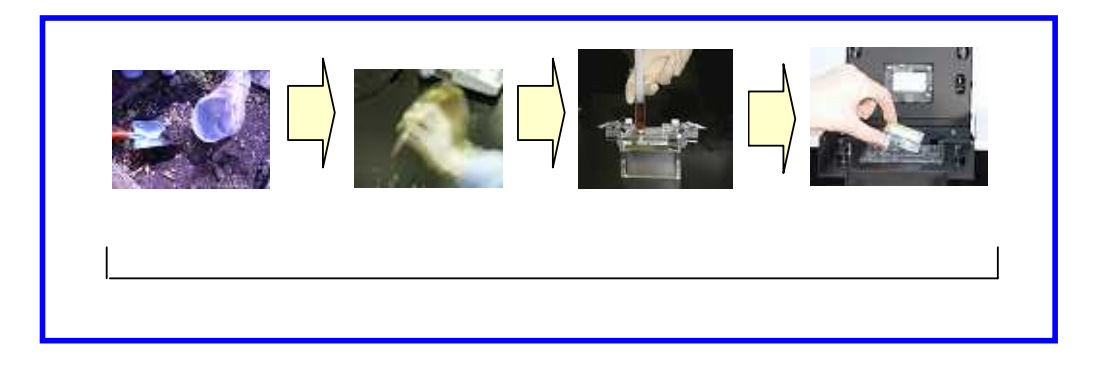

Geo-REX

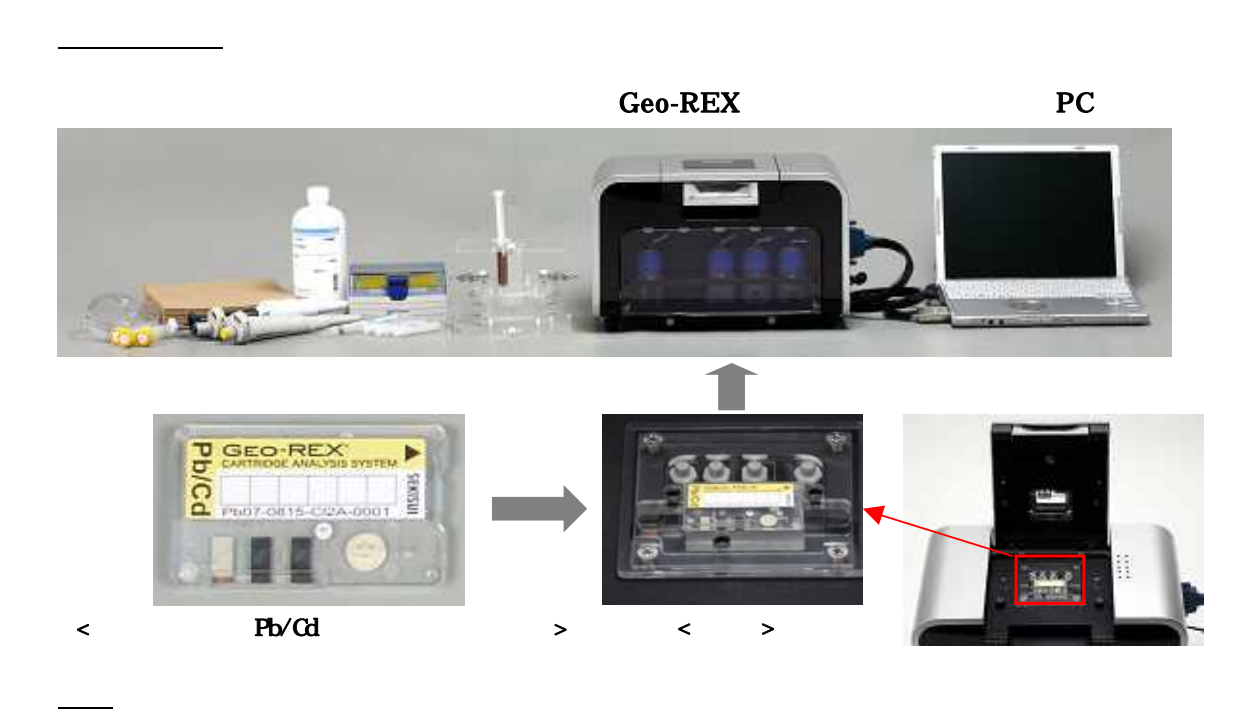

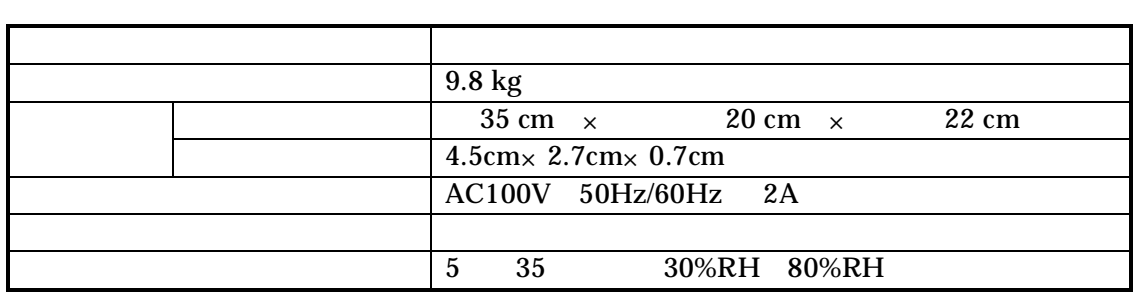

<u>the community</u>

#### 標準作業手順書

2. 測定前の確認 Geo-REX 使用上の注意 Geo-REX Geo-REX PC

Geo-REX

Geo-REX

Geo-REX

/

その他ご用意いただくと便利なもの

mL

g X-ray Precision

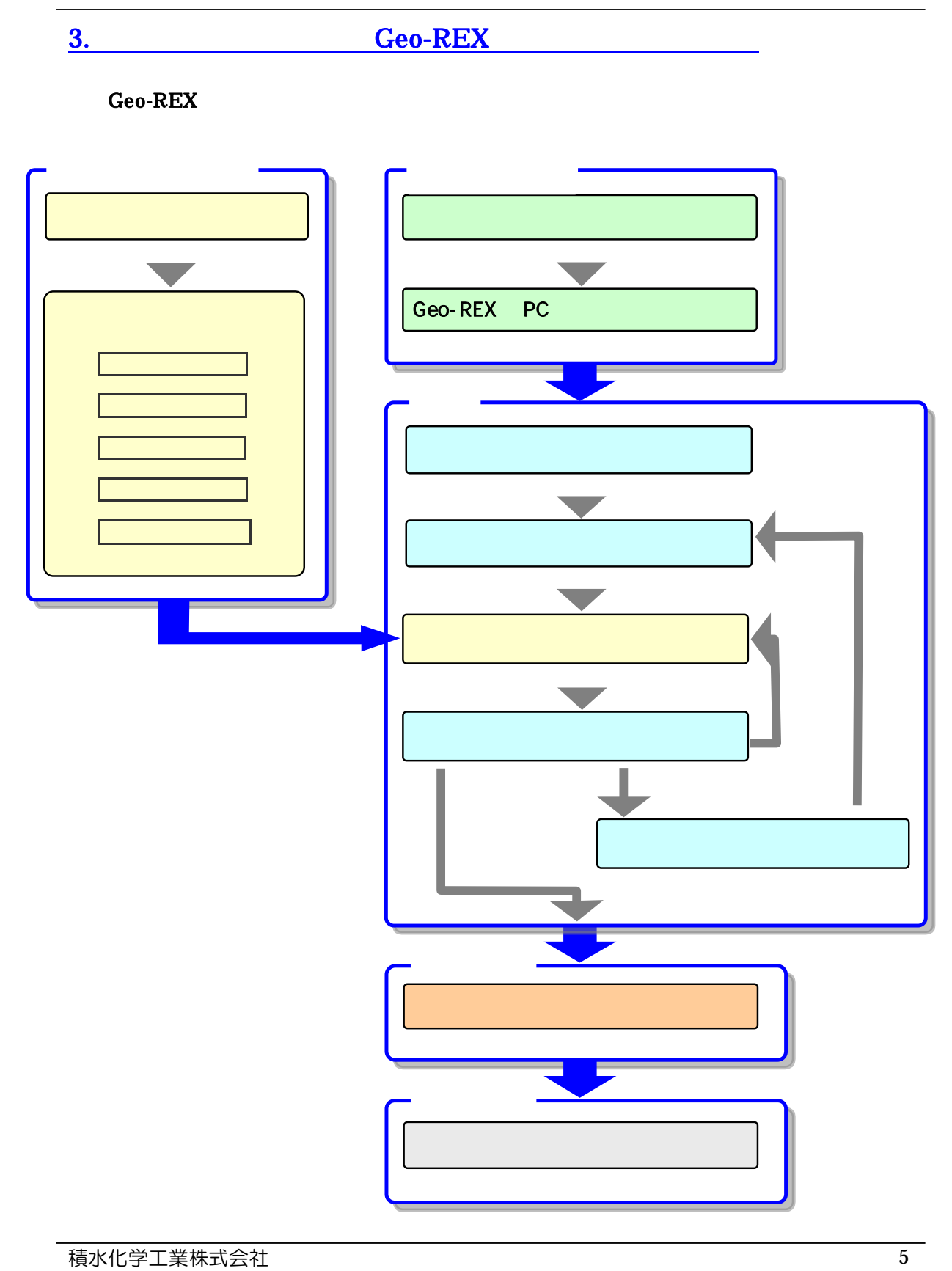

 $\overline{0}$ .

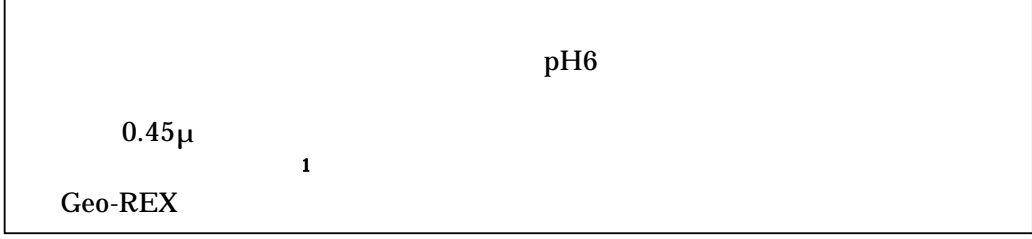

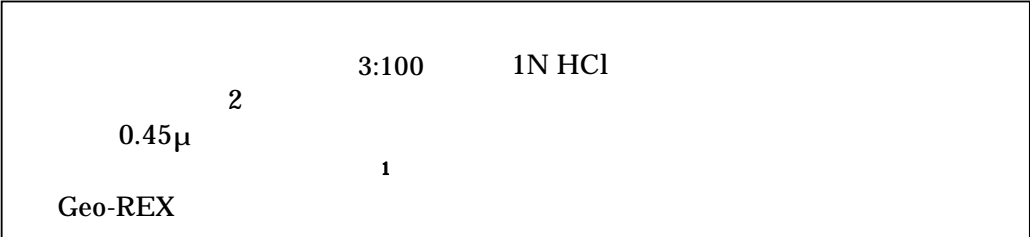

20<br>20<br>20<br>20

## 1. Geo-REX PC

PC Geo-REX PC

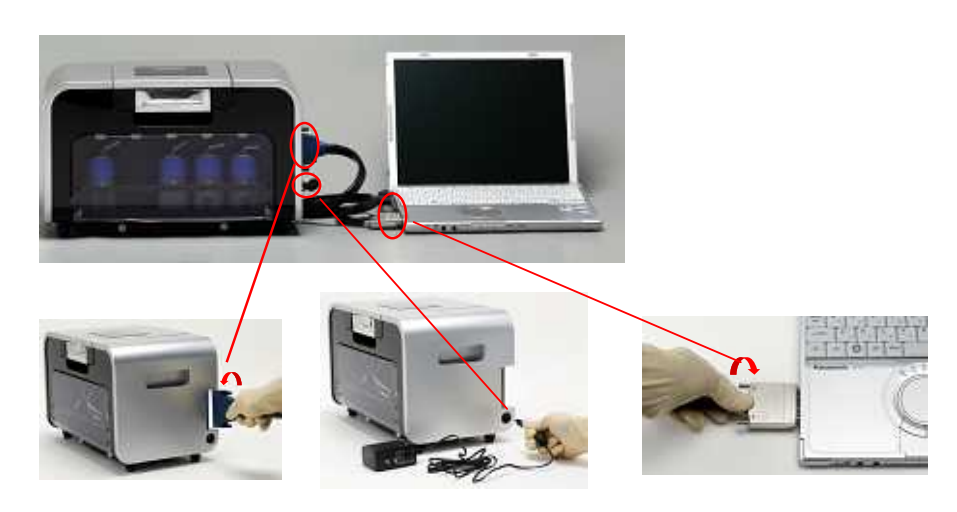

$$
\overline{\qquad \qquad 2.}
$$

PC

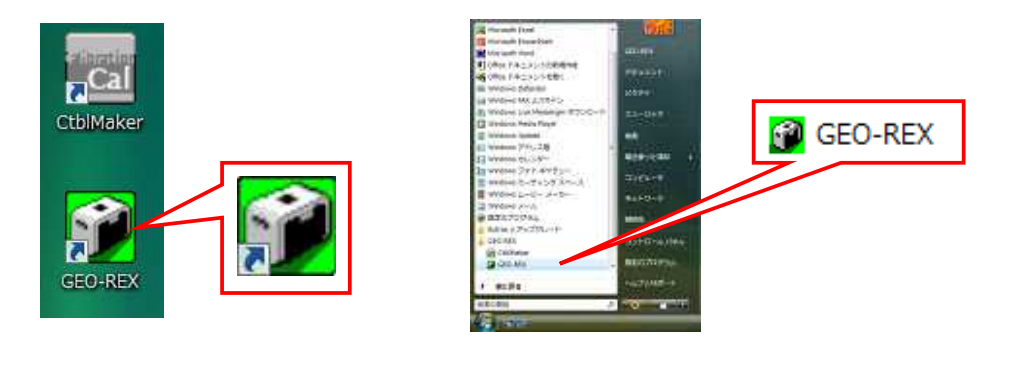

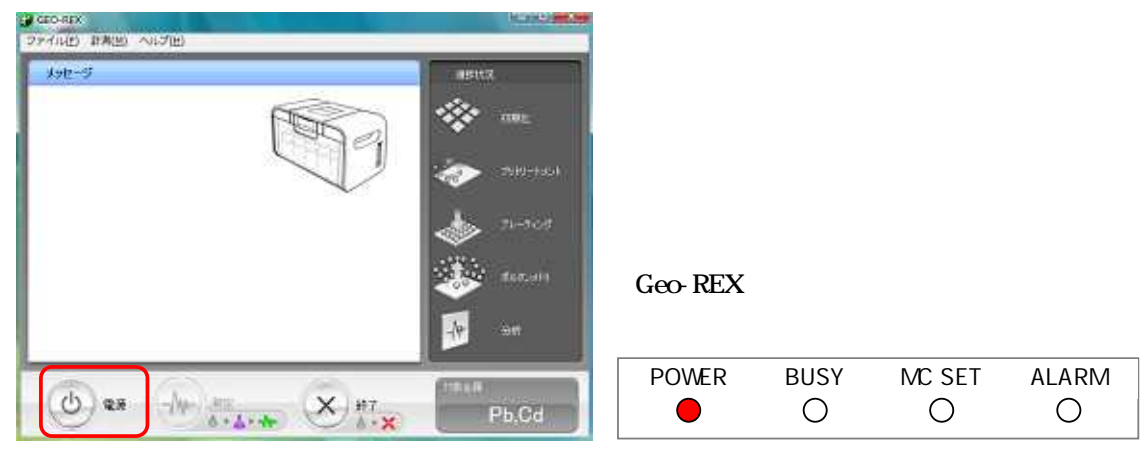

$$
\boxed{3.}
$$

OK

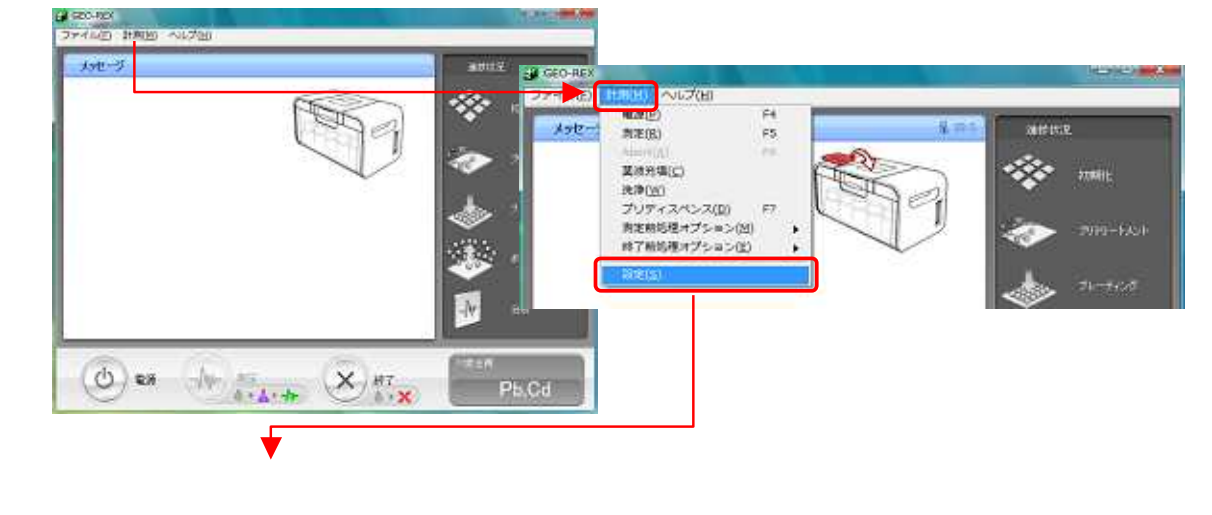

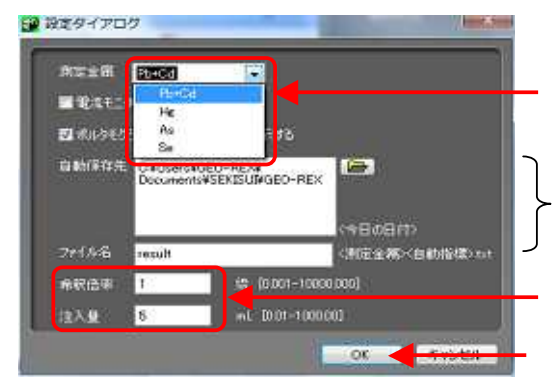

OK

Geo-REX

Geo-REX

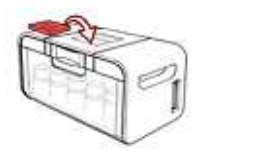

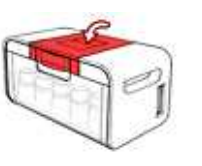

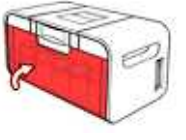

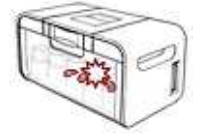

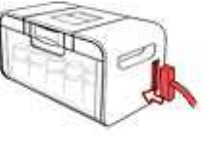

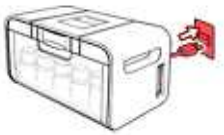

 $\sim$  4.

10

-2013)<br>MNAS IMAGU MAJNU **ALCOHOL: NACION** unce  $k$  with  $-1$ unice ŵ. PbCd分析用高液の充填<br>を開始します。<br>Siching Artist カレン mine **Kuman**  $\blacktriangleright$  864  $\kappa$  .<br>Apot  $\sqrt{\Psi^2/\frac{N^2}{\hbar^2\Delta^2\Delta^2}}$ HA. EG)  $X \rightarrow 17$  $\circledcirc$  es  $\bigodot$  as the state  $\bigotimes_{\delta \in \mathbf{X}} \mathbf{H}^{\mathsf{T}}$  $Pb, Cd$  $Pb, Cd$ 

Start

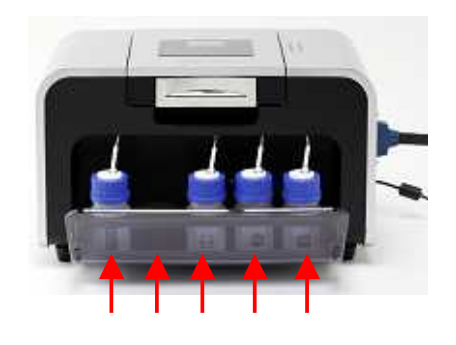

$$
\begin{array}{cccc}\nC & B & A\n\end{array}
$$

 $5.$ 

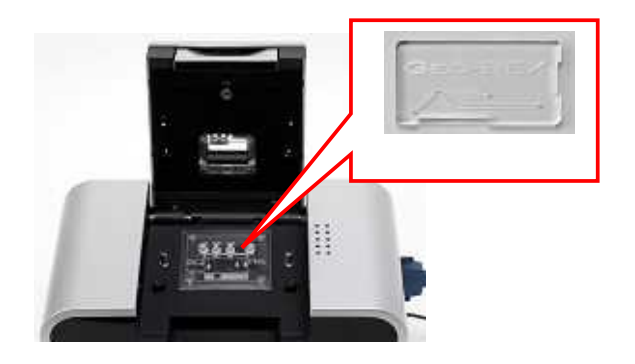

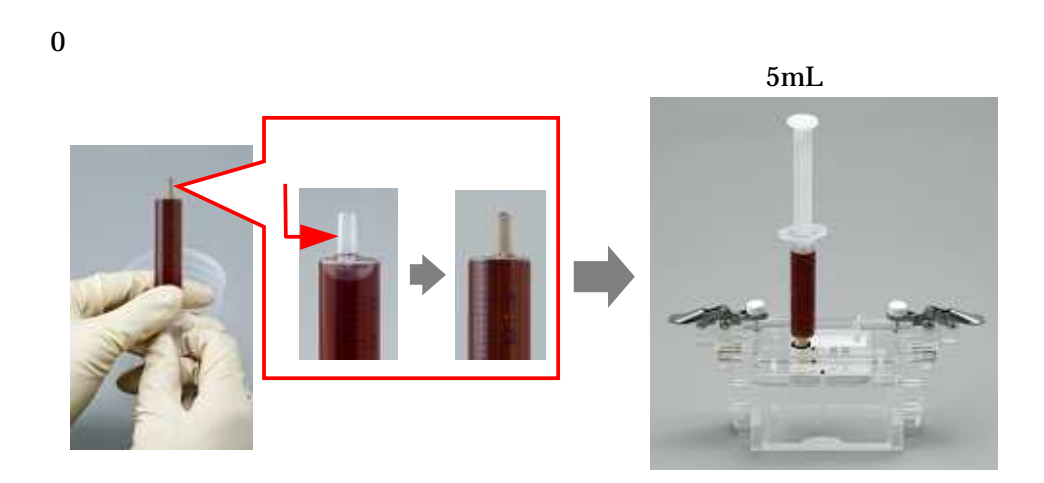

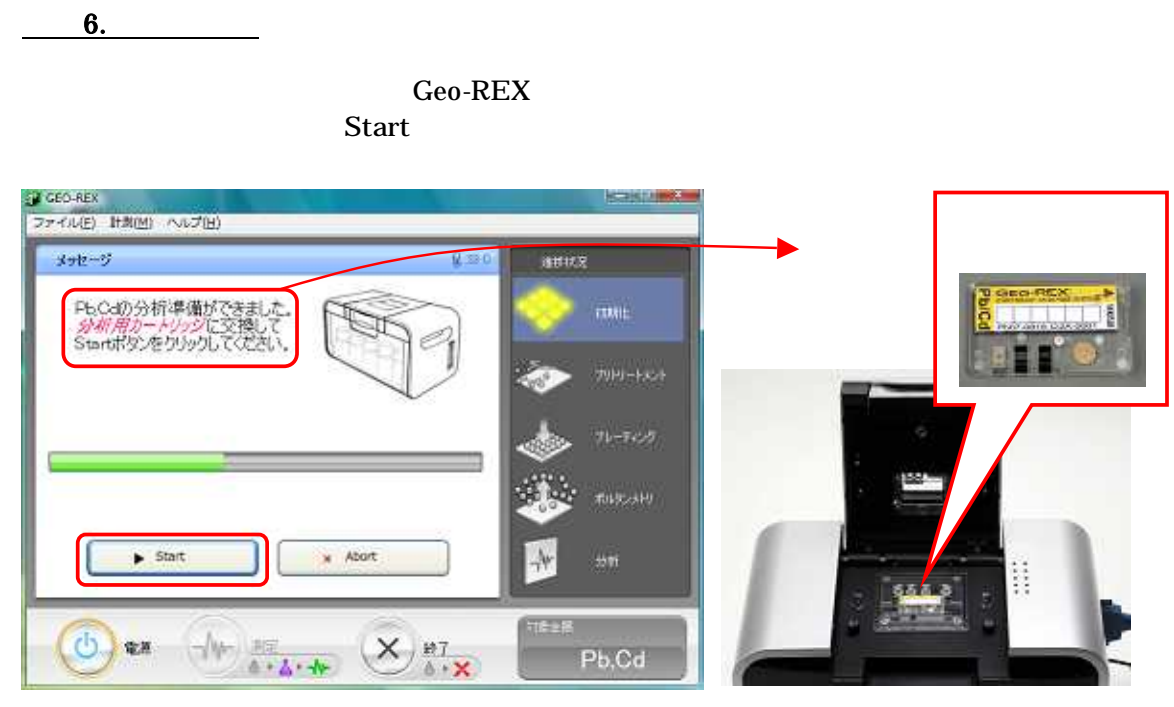

Progress bar

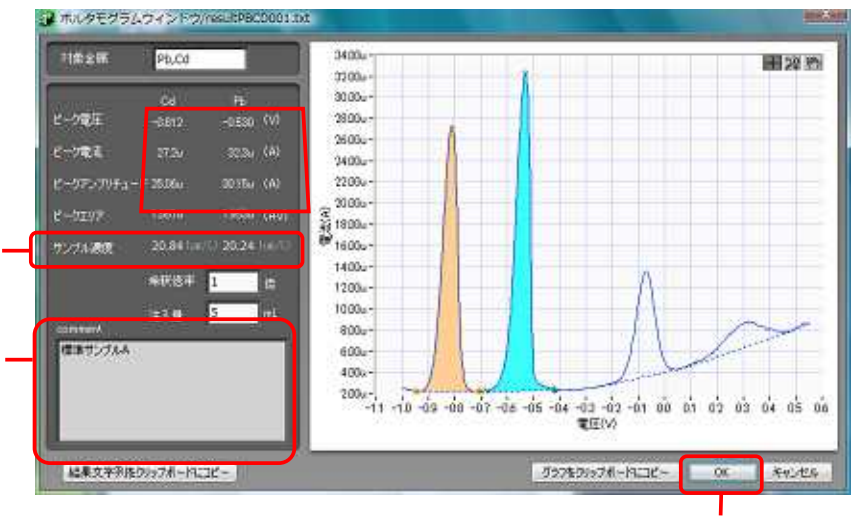

# comment

### OK

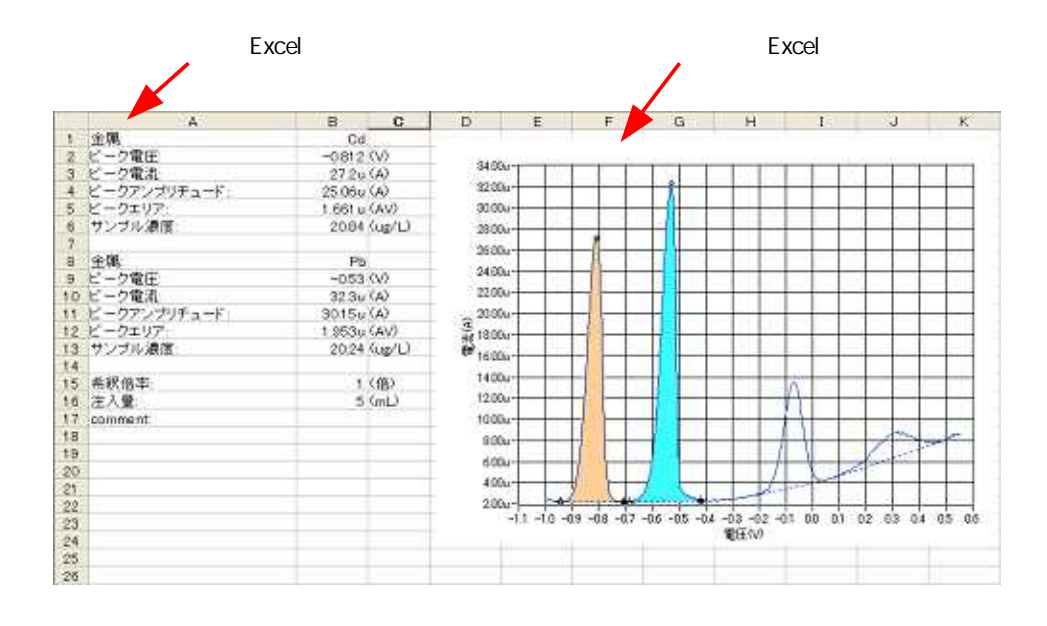

$$
\overline{\qquad \qquad 7.}
$$

2

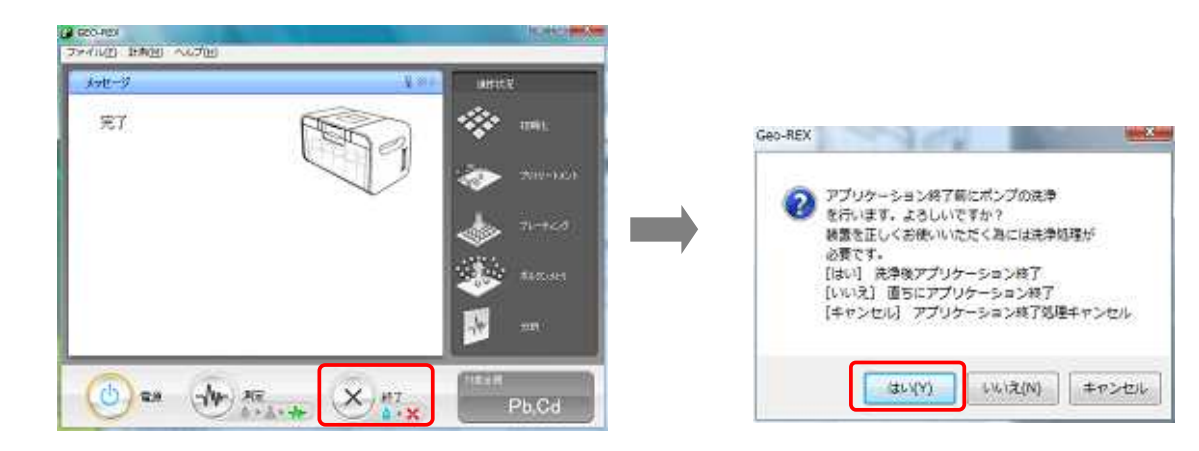

### 標準作業手順書

Start

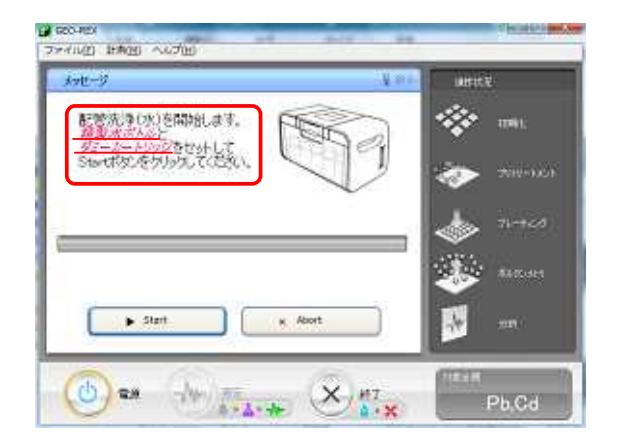

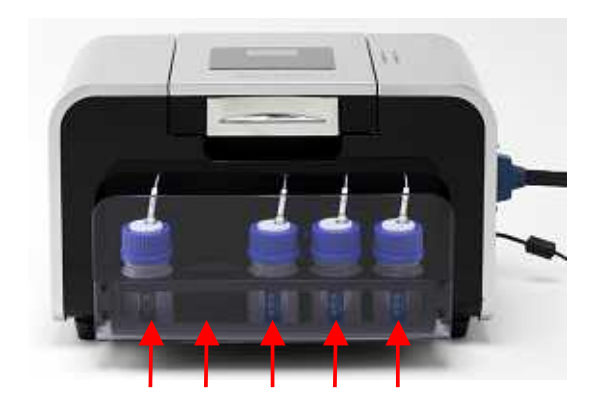

Start

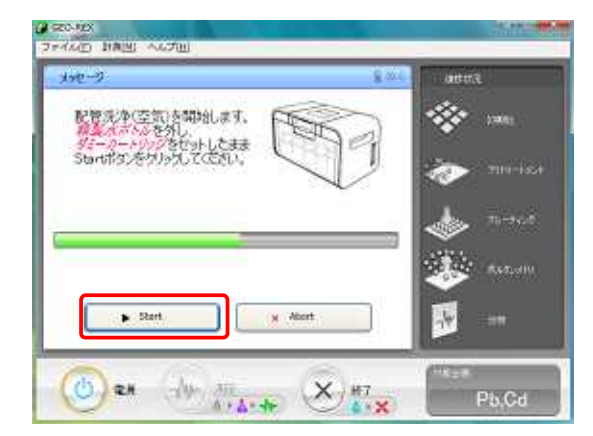

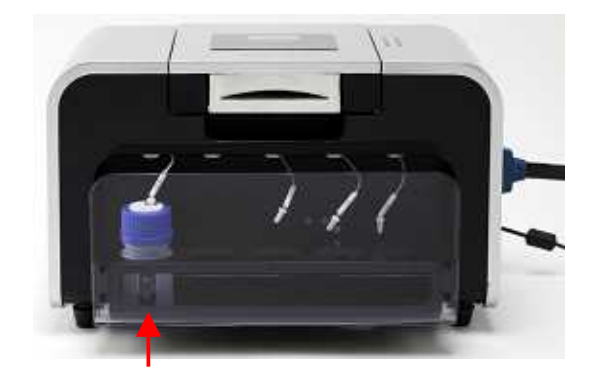

8.

10 25

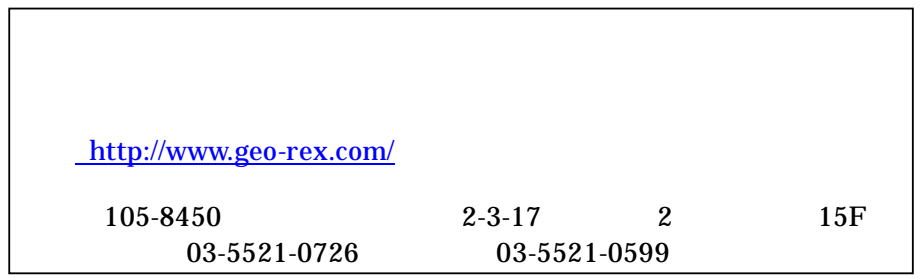